# Dale Berger Equivalence of ANOVA and Regression Source: htpp://wise.cgu.edu Guides and Downloads

This handout illustrates the equivalence of ANOVA and regression analyses for a one-way CR-3 design and a two-way CRF 2,4 design. We conduct an ANOVA analysis and then a regression analysis on the same data, using dummy coding for categorical independent variables.

We would like to compare reading readiness for students in three preschools (hypothetical data).

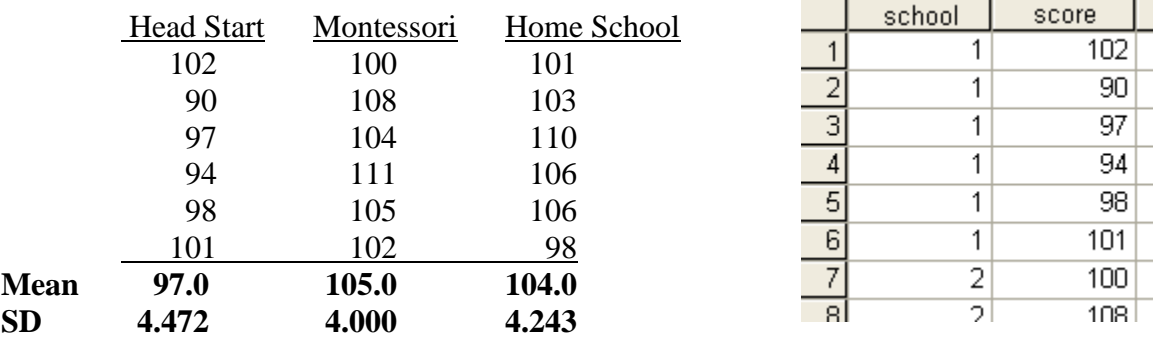

For illustration, we will ask SPSS to compute simple LSD comparisons. We have 18 lines of data with two columns, **school** and **score**. **school** = 1 for the first six rows, 2 for the next six, etc. Click Analysis, Compare means, One-Way ANOVA…, select **score** as the Dependent List and **school** as the Factor. Click Post Hoc, select LSD, click Continue, click Options, select Descriptives, click Continue, click Paste to generate the syntax shown below. Run this syntax.

#### **ONEWAY**

```
 score BY school
 /STATISTICS DESCRIPTIVES
 /MISSING ANALYSIS
 /POSTHOC = LSD ALPHA(.05).
```
**Descriptives**

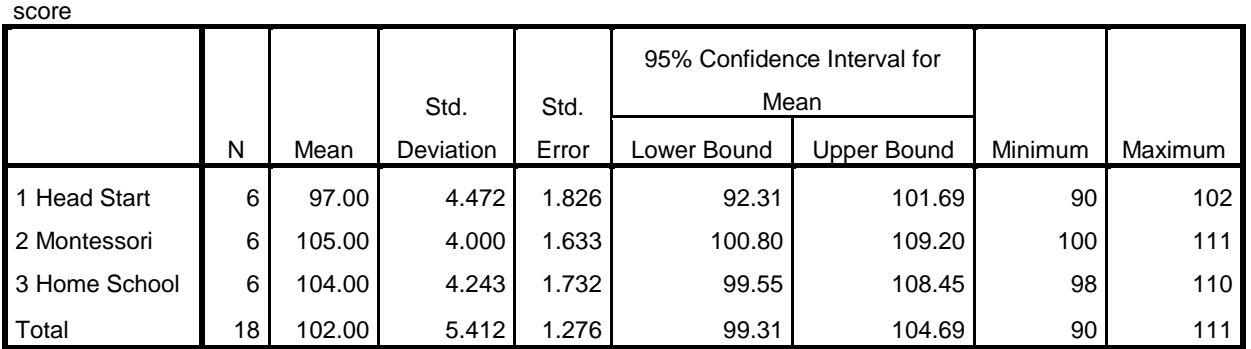

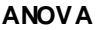

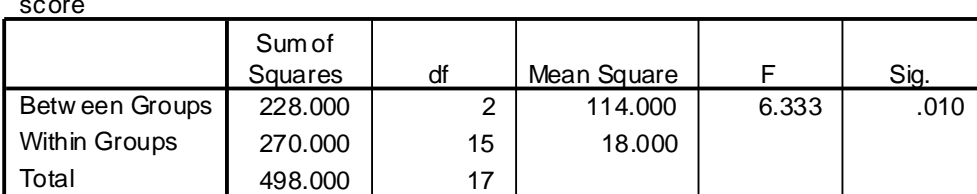

#### **Multiple Comparisons**

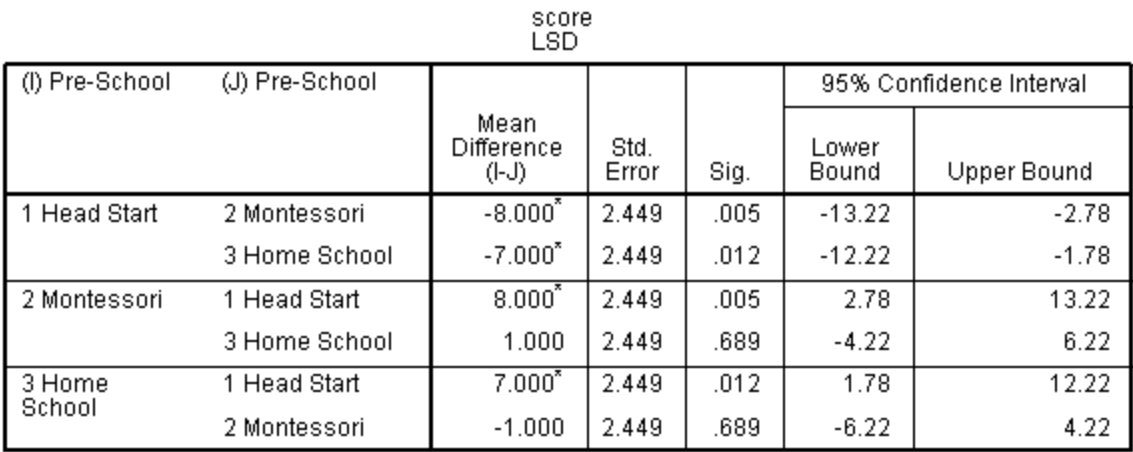

\*. The mean difference is significant at the .05 level.

Now we will analyze the data with regression. It would be a BIG mistake to use school as a predictor variable in the current form. The numbers 1,2,3 are simply labels that do not indicate the amount of 'school.' There are two degrees of freedom, so we need two 'indicator' or dummy variables to capture the school variable for regression. Only two dummy variables are needed, but we will show what happens when we use all three. It is easy to create these variables using the syntax window. We can enter the first recode, copy it twice, and edit the two copies as shown.

**RECODE school (1=1)(2,3=0)(ELSE=sysmis) INTO dum1 . RECODE school (2=1)(1,3=0)(ELSE=sysmis) INTO dum2 . RECODE school (3=1)(1,2=0)(ELSE=sysmis) INTO dum3 . EXECUTE .**

We can also do this with point-and-click, but it is more work. Click Transform, Recode, Into Different Variables…, select **school** as the *numeric variable*, click Old and New Values, enter **1** as the *Old value*, enter **1** as the *New Value*, click Add, click All other values, enter **0** as the *New Value*, click Continue, under *Output Variable* enter the Name as **dum1**, click Change, and click Paste. This gives you the first line of recodes shown above. You can repeat this process for the other two dummy variables, or you could do the first one by point-and-click, and then Paste the command, copy the line twice, and edit the copies for the other two dummy variables.

To run the regression, click Analyze, Regression, Linear…, select **score** as the *Dependent*, highlight all three dummy variables and click the arrow to make them all *Independents*. Click Statistics and select Estimates, Model fit, R squared change, and Descriptives. Click Continue and Paste to save the syntax.  $\frac{1}{2}$  is defined by the syntax is defined by  $\frac{1}{2}$  we use  $\frac{1}{2}$  we use  $\frac{1}{2}$  we use  $\frac{1}{2}$  we use  $\frac{1}{2}$  we use  $\frac{1}{2}$  we use  $\frac{1}{2}$  we use  $\frac{1}{2}$  we use  $\frac{1}{2}$  we use  $\frac{1}{2}$  we use  $\$ 

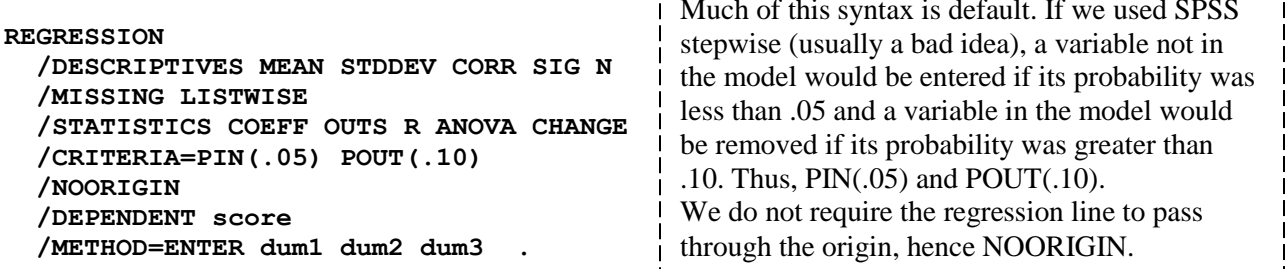

# **Regression**

## **Descriptive Statistics**

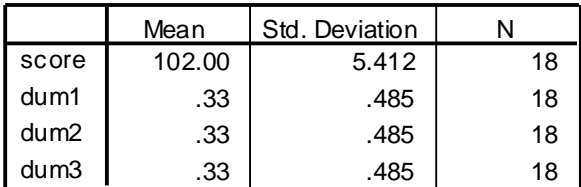

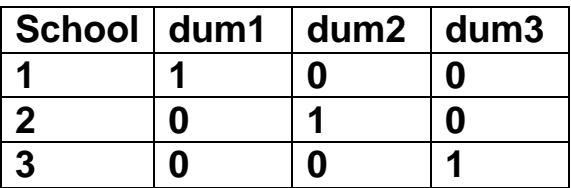

#### **Corr elations**

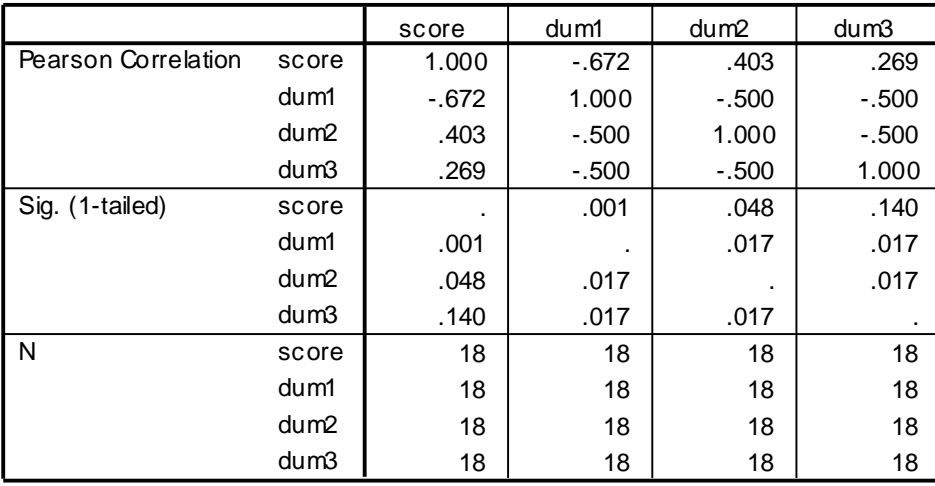

# **Variables Entered/Rem oved<sup>b</sup>**

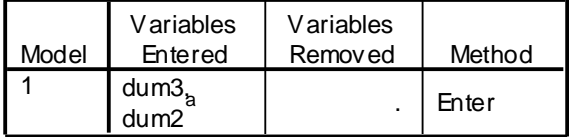

a. Tolerance = .000 limits reached.

b. Dependent Variable: score

Note that SPSS used only two of the three dummy variables. For the test of the overall school effect, it doesn't matter which two are used.  $F(2, 15) = 6.333$ ,  $p = .010$ .

#### **Model Summ ary**

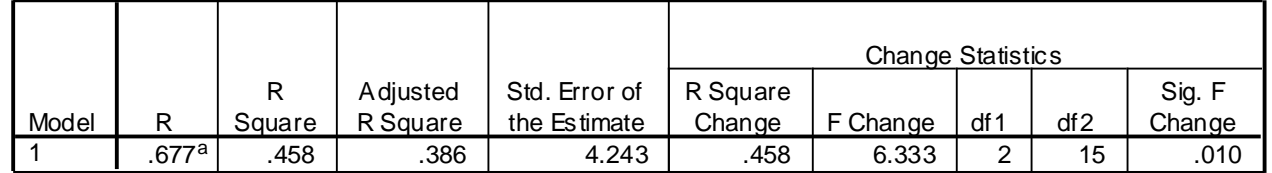

a. Predictors: (Constant), dum3, dum2

Compare this *F* value to the *F* from the one-way ANOVA test. The result is identical. The null hypothesis also is identical. (Ho: all three school means are equal.) Furthermore, the assumptions are identical – random independent sampling, normal distributions of error, equal variances.

## **ANOVA<sup>b</sup>**

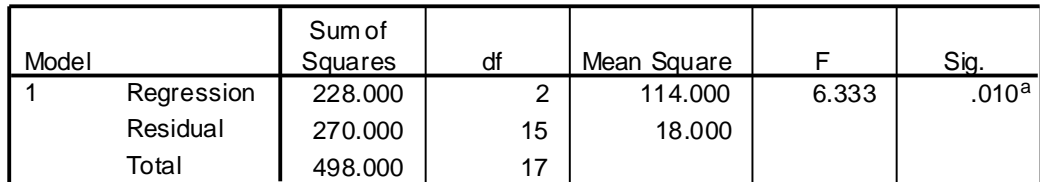

a. Predictors: (Constant), dum3, dum2

b. Dependent Variable: score

#### **Coefficients<sup>a</sup>**

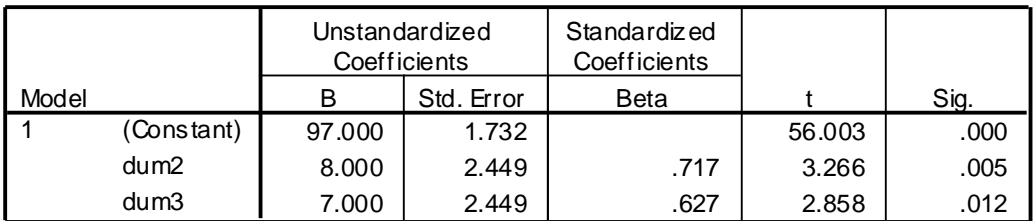

a. Dependent Variable: score

#### **Excluded Variable s<sup>b</sup>**

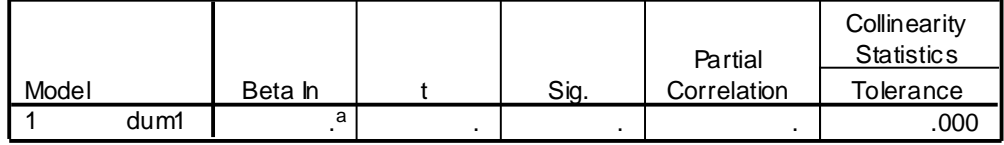

a. Predictors in the Model: (Constant), dum3, dum2

b. Dependent Variable: score

**dum1** was not included in the analysis because after **dum2** and **dum3** were entered into the model, there is no unique information about school left to be contributed by **dum1** so tolerance=0. When we know the values of **dum2** and **dum3**, we can determine the value for **dum1**. The group that is omitted is called the 'reference' group.

Predicted **score** = 97.000 + 8.000\***dum2** + 7.000\***dum3**.

What is the predicted score for someone in the reference group? In this case, **dum2** and **dum3** both equal zero, so the predicted score is 97, the constant. Note that the constant is the mean for the reference group. The null hypothesis for the test of the constant is that the value of the constant is zero in the population (e.g., that the population mean for the reference group is zero).

What is the predicted score for someone in Group 2? For Group 2, **dum2**=1 and **dum3**=0. This gives a predicted value of  $97 + 8 = 105$ , which is the mean for Group 2. The B weight for **dum2** is 8.000, which is the difference between the mean for Group 2 and the mean for the reference group.

The null hypothesis for the test of B for **dum2** is that the population value is zero for B, which would be true if the population means were equal for Group 2 and the reference group. We find this difference to be statistically significant, with  $t=3.266$  and  $p=.005$ . Compare this to the LSD test in the ANOVA comparing the first two groups  $(-8.000 / 2.449 = 3.266)$ .

**Important note:** The test of the B coefficient for **dum2** in the regression analysis is a test of the difference in the means between Group 2 and the reference group. In contrast, the test of the simple correlation of **dum2** with **score** provides a test of the difference between the mean for Group 2 and the mean for all other groups combined. This distinction between the test of B and the test of r is critical because otherwise the test of B in regression is likely to be misinterpreted. Important practice: Explain the difference between these two tests of **dum2** to Bumble.

For illustration, we will fit a model with only **dum1** and **dum2** as predictors. We will do this hierarchically, with **dum2** entered first. Given what you know about the group means, can you figure out what the constant will be and what the two B coefficients will be in the final model?

Here is the syntax for the new model:

**REGRESSION /MISSING LISTWISE /STATISTICS COEFF OUTS R ANOVA CHANGE /CRITERIA=PIN(.05) POUT(.10) /NOORIGIN /DEPENDENT score /METHOD=ENTER dum2 /METHOD=ENTER dum1 .**

**Model Summ ary**

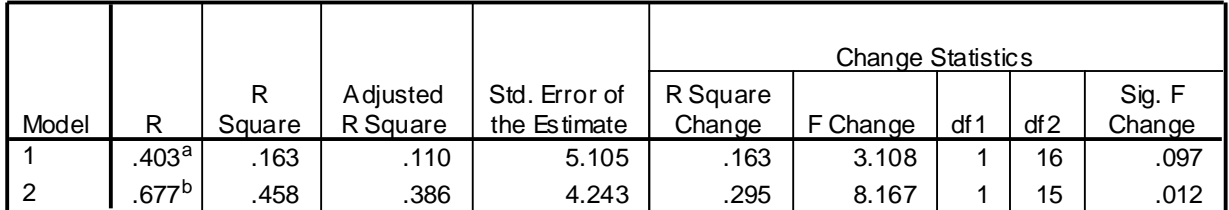

a. Predictors: (Constant), dum2

b. Predictors: (Constant), dum2, dum1

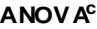

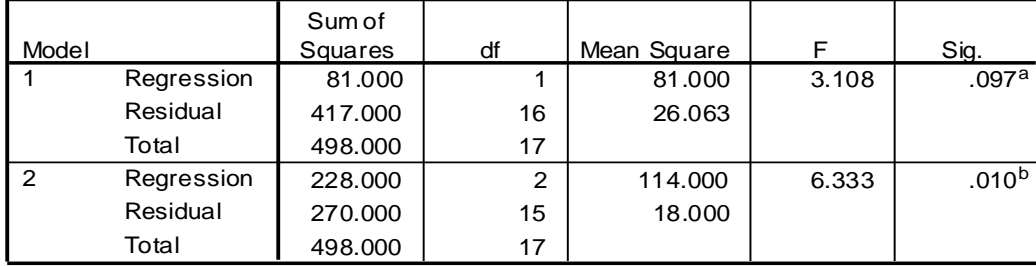

a. Predictors: (Constant), dum2

b. Predictors: (Constant), dum2, dum1

c. Dependent Variable: score

Compare Model 2 to the previous analysis. We find exactly the same ability to predict **score** using these two dummy variables. **School** has only two *df*, and two dummy variables are adequate to capture those two pieces of information.  $F = 6.333$ ,  $p = .010$ . We can do it in many different ways.

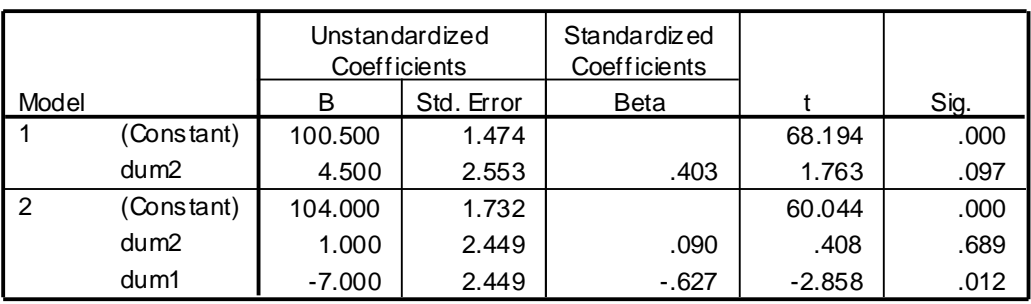

# **Coefficients<sup>a</sup>**

a. Dependent Variable: score

The final regression model now is Predicted **score** = 104.000 -7.000\***dum1** + 1.000\***dum2**. The test of statistical significance for **dum2** is no longer statistically significant. Why?

In this model, Group 3 is the reference group. The B coefficient of 1.000 for **dum2** is the difference between the mean for the reference group (104) and the mean for Group 2 (105). This difference is not statistically significant.

In Model 1 the coefficient for **dum2** is 4.500. How can we interpret this value? Hint: What does **dum2** test when nothing else is in the model? Which means are compared?

In Model 1, B for  $dum2 = 4.500$  is the difference between the mean for Group 2 (105) versus Group 1 (97) and Group 3 (104) combined (average 100.5).  $4.500 = 105 - 100.5$ . In Model 2, where **dum1** is also in the model, the only unique information **dum2** contributes is the distinction between Group 2 and Group 3.

Important lesson: The interpretation of a test of a variable depends critically upon what else is in the model. The test of a variable in a model is a test of the unique contribution of the predictor variable beyond variance explained by all of the other predictor variables in the model. Thus, the test depends on what else is in the model and how much those variables overlap the predictor of interest.

# **Study questions:**

Interpret the test of statistical significance for **dum1**. Interpret the B coefficient for **dum1**.

The  $t = 60.044$  for the constant is quite impressive. What is the null hypothesis of this test?

How many degrees of freedom do we have on the t tests? [Hint:  $df = 15$  for Model 2. Why?]

What would the regression model be if we used both **dum1** and **dum3** as the predictors?

Bumble says that he is especially interested in how Head Start compares to other preschool programs. He says that **dum1** provides a perfect way to compare Head Start to the other two programs because it takes on the value of 1 for Head Start and 0 for all other groups. He concluded from the table of coefficients that the Head Start program is significantly different from the other two programs, p=.012. Is this a correct conclusion? Explain to Bumble.

Now we show the equivalence of two-factor ANOVA and multiple regression analyses. The example is a 2x4 design with two observations in each of eight cells (CRF2,4;  $n_{ii} = 2$ ). The data are from a hypothetical study of stress control. Factor A is Training (1=Training; 2=No Training), Factor B is Stress (1=None; 2=Low; 3=Medium; 4=High), and the dependent measure Y is the number of errors made in a data transcription task. Here are the entire syntax file and data set.

```
Title "Demonstration of equivalence of ANOVA and MR/C".
Data list
/A 1 B 3 Y 5-6.
Begin data Stress Level
1 1 3
1 1 5
                                  None Low Medium High1 2 4
                                   B_1 B_2 B_3 B_4 means
1 2 6
1 3 5
1 3 9
               1: Training
                           A_1 | 3, 5 | 4, 6 | 5, 9 | 4, 6 | 5.25
1 4 4
1 4 6
2 1 4
                           A_2 | 4, 4 | 5, 3 | 5, 5 | 10, 10 | 5.75
2 1 4
               0: No training A_22 2 5
2 2 3
2 3 5
                         means 4.00 4.50 6.00 7.50 5.50
2 3 5
2 4 10
2 4 10
end data.
Variable labels
  A 'Training'
                                                   Note the recode of A, so 
/B 'Stress'
/Y 'Errors'.
                                                   training is coded 1 and no 
Value labels
                                                   training is coded 0 for 
  A 1 'Trained' 2 'No Train'
                                                   ADUM
/B 1 'None' 2 'Low' 3 'Medium' 4 'High'.
Recode A (1=1)(2=0) into ADUM.
                                                   Create three dummy variables 
Recode B (1=1)(2,3,4=0)(else=sysmis) into BDUM1.
Recode B (2=1)(1,3,4=0)(else=sysmis) into BDUM2.
                                                   for the four levels of B.
Recode B (3=1)(1,2,4=0)(else=sysmis) into BDUM3.
                                                   ____________
Compute AB11 = ADUM*BDUM1.
Compute AB12 = ADUM*BDUM2.
                                        Create three interaction 
Compute AB13 = ADUM*BDUM3.
                                        components for AxB (df = 3)ANOVA y BY a(1 2) b(1 4).
                                                - - - - - - - - - - -
REGRESSION
  /DESCRIPTIVES MEAN STDDEV CORR SIG N
  /MISSING LISTWISE
  /STATISTICS defaults change
  /CRITERIA=PIN(.05) POUT(.10)
  /NOORIGIN
                                               --------------
  /DEPENDENT y
                                           Hierarchical regression analysis: 
  /METHOD=ENTER adum
                                           Enter the main effects before the 
   /METHOD=ENTER bdum1 bdum2 bdum3
                                           interaction terms.
   /METHOD=ENTER ab11 ab12 ab13 .
```

|        |                                                                        |                            | Unique Method |    |        |                                                                         |      |     |
|--------|------------------------------------------------------------------------|----------------------------|---------------|----|--------|-------------------------------------------------------------------------|------|-----|
|        |                                                                        |                            | Sum of        |    | Mean   |                                                                         |      |     |
|        |                                                                        |                            | Squares       | df | Square | F                                                                       | Sig. |     |
| Errors | Main Effects                                                           | (Combined)                 | 31.000        | 4  | 7.750  | 3.875                                                                   | .049 |     |
|        |                                                                        | Training                   | 1.000         |    | 1.000  | .500                                                                    | .500 | A   |
|        |                                                                        | <b>Stress</b>              | 30,000        | 3  | 10.000 | 5.000                                                                   | .031 | B   |
|        | 2-Way Interactions                                                     | Training*<br><b>Stress</b> | 29,000        | 3  | 9.667  | 4.833                                                                   | .033 | AB  |
|        | Model                                                                  |                            | 60.000        | 7  | 8.571  | 4.286                                                                   | .029 | All |
|        | Residual                                                               |                            | 16,000        | 8  | 2.000  |                                                                         |      |     |
|        | Total                                                                  |                            | 76.000        | 15 | 5.067  |                                                                         |      |     |
|        | a. Errors by Training, Stress<br>b. All effects entered simultaneously |                            | SS total      |    |        | $MSres = MS$ within cells<br>$=$ error term from final regression model |      |     |

**ANOVAa,b**

This is a standard 2x4 between subjects ANOVA. Note the SS, df, and F test results. We will compare these results to those found with regression.

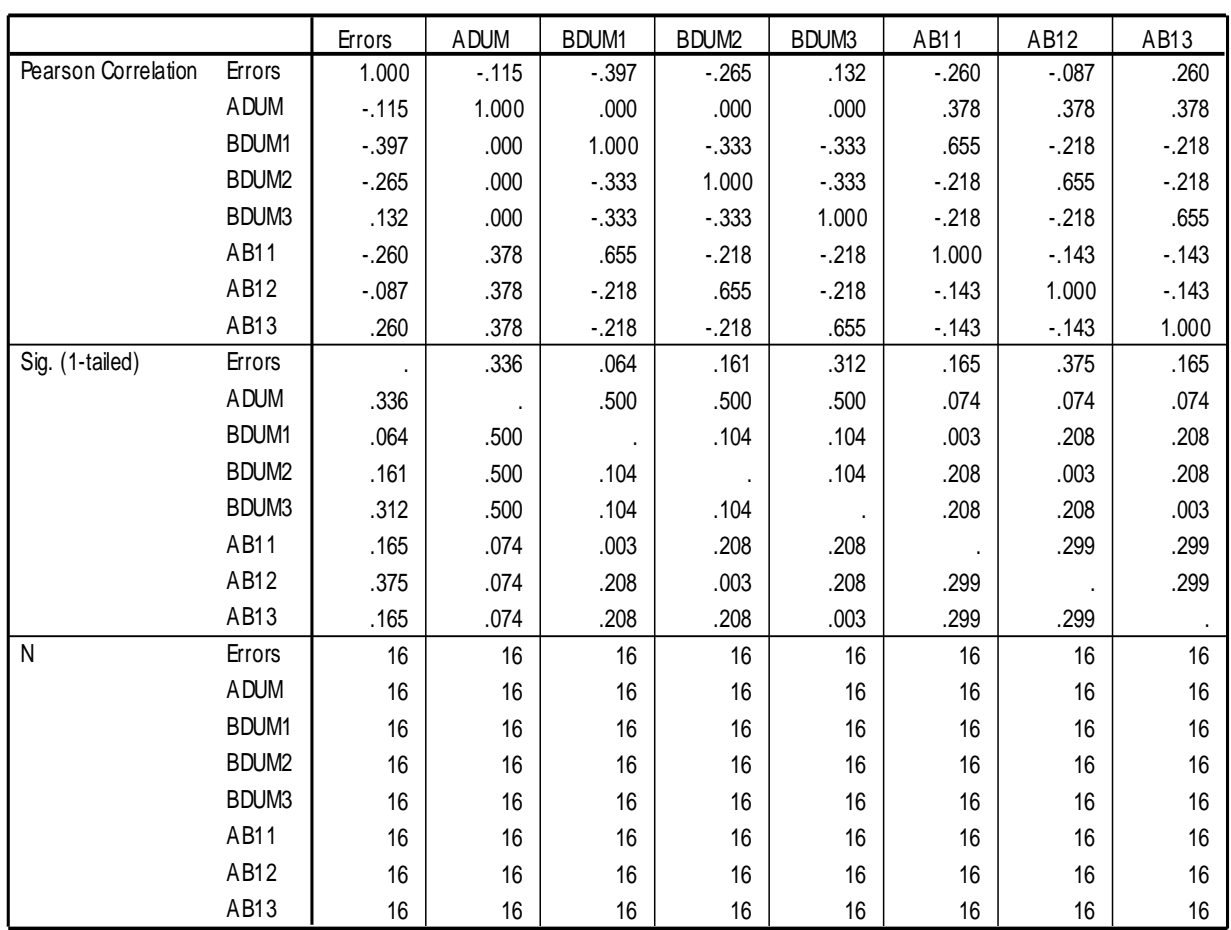

**Cor relations**

Because of equal N in each cell, the Training condition (ADUM) is orthogonal to each Stress condition, BDUM1, BDUM2, and BDUM3 (note that those correlations are zero).

|       |                   |        |          |               | <b>Change Statistics</b> |        |      |     |        |
|-------|-------------------|--------|----------|---------------|--------------------------|--------|------|-----|--------|
|       |                   | R      | Adjusted | Std. Error of | R Square                 |        |      |     | Sig. F |
| Model | R                 | Square | R Square | the Estimate  | Change                   | Change | df 1 | df2 | Change |
|       | .115 <sup>a</sup> | .013   | $-.057$  | 2.315         | .013                     | .187   |      | 14  | .672   |
| 2     | 639 <sup>b</sup>  | .408   | .193     | 2.023         | .395                     | 2.444  | 3    | 11  | .119   |
| 3     | .889 <sup>c</sup> | .789   | .605     | 1.414         | .382                     | 4.833  | 3    | 8   | .033   |

**Model Summ ary**

a. Predictors: (Constant), Training

b. Predictors: (Constant), Training, BDUM3, BDUM2, BDUM1

c. Predictors: (Constant), Training, BDUM3, BDUM2, BDUM1, AB11, AB13, AB12

In default regression, each model uses a different error term. Only the final model uses the error term that is used by default in ANOVA. The last set of variables added are the interaction terms. The Standard Error of the Estimate is the square root of the Mean Square for the model.

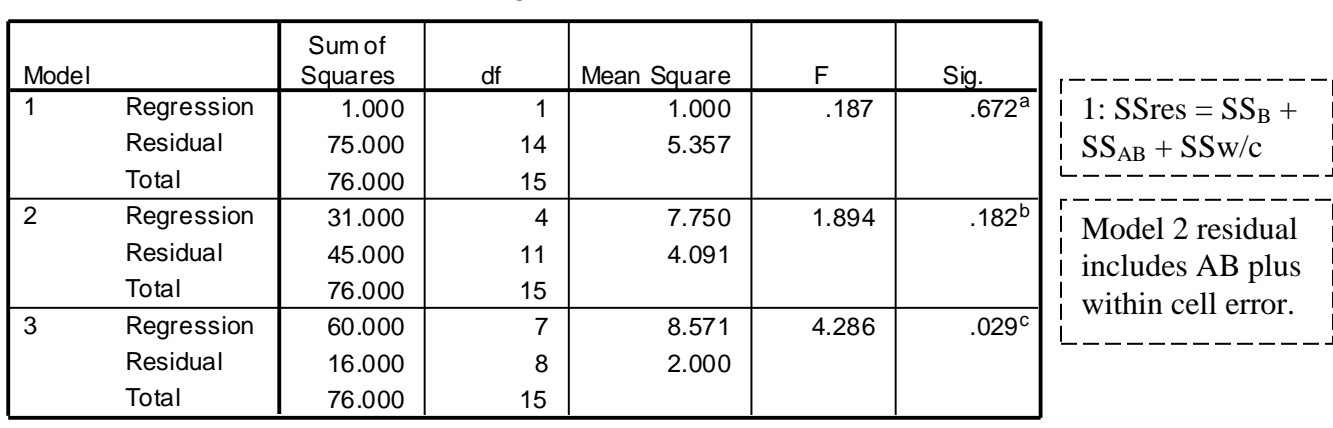

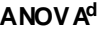

a. Predictors: (Constant), Training

b. Predictors: (Constant), Training, BDUM3, BDUM2, BDUM1

c. Predictors: (Constant), Training, BDUM3, BDUM2, BDUM1, AB11, AB13, AB12

d. Dependent Variable: Errors

The final model (Model 3) uses the final error term where MSerr=2.000 with df=8. The test of Model 3 is identical to the test of the overall model from the 2x4 ANOVA analysis.

In Model 1 we see that the Sum of Squares for the Training effect (A) is 1.000 with df=1. That is what we found in the 2x4 ANOVA as well. However, the error term in regression by default includes everything else, including the B effect ( $df=3$ ) and the interaction ( $df=3$ ) as well as the within cell error (df=8) for a total of df=14. We could run the regression analysis but compute the standard F test for ANOVA by using the final error term from Model 3 to test each of the increments in SS Regression. Thus, the increment at Step  $1 = 1.000$  which is  $SS_A$ . The increment at Step 2 is  $SS_B = 31.000 - 1.000 = 30.000$  which is  $SS_B$ . We can divide by  $df_B = 3$  to get  $MS_B = 10$ and test this with an F ratio against the error from the final step MSwc=2.000 with df=8. Similarly, the increment for the interaction =  $SS_{AxB} = 60.000-31.000 = 29.000$  with df=7-4=3.

|       |                   | Unstandardized<br>Coefficients |            | Standardiz ed<br>Coefficients |          |      |  |
|-------|-------------------|--------------------------------|------------|-------------------------------|----------|------|--|
| Model |                   | B                              | Std. Error | <b>Beta</b>                   | t        | Sig. |  |
|       | (Constant)        | 5.750                          | .818       |                               | 7.027    | .000 |  |
|       | <b>ADUM</b>       | $-.500$                        | 1.157      | $-.115$                       | $-.432$  | .672 |  |
| 2     | (Constant)        | 7.750                          | 1.131      |                               | 6.854    | .000 |  |
|       | <b>ADUM</b>       | $-.500$                        | 1.011      | $-.115$                       | $-.494$  | .631 |  |
|       | BDUM <sub>1</sub> | $-3.500$                       | 1.430      | $-.695$                       | $-2.447$ | .032 |  |
|       | BDUM <sub>2</sub> | $-3.000$                       | 1.430      | $-.596$                       | $-2.098$ | .060 |  |
|       | BDUM3             | $-1.500$                       | 1.430      | -.298                         | $-1.049$ | .317 |  |
| 3     | (Constant)        | 10.000                         | 1.000      |                               | 10.000   | .000 |  |
|       | <b>ADUM</b>       | $-5.000$                       | 1.414      | $-1.147$                      | $-3.536$ | .008 |  |
|       | BDUM <sub>1</sub> | $-6.000$                       | 1.414      | $-1.192$                      | $-4.243$ | .003 |  |
|       | BDUM <sub>2</sub> | $-6.000$                       | 1.414      | $-1.192$                      | $-4.243$ | .003 |  |
|       | BDUM3             | $-5.000$                       | 1.414      | $-.993$                       | $-3.536$ | .008 |  |
|       | AB11              | 5.000                          | 2.000      | .759                          | 2.500    | .037 |  |
|       | AB12              | 6.000                          | 2.000      | .910                          | 3.000    | .017 |  |
|       | AB13              | 7.000                          | 2.000      | 1.062                         | 3.500    | .008 |  |

**Coefficients<sup>a</sup>**

a. Dependent Variable: Errors

Let's interpret the B coefficients. For ADUM the dummy variable compares training to no training (Factor A). The mean for the training group  $A_1 = 5.25$  and the mean for the control group  $A_2 =$ 5.75. The B coefficient for A in Model  $1 = -0.500$ , the difference between the means. The test of statistical significance is a test of the equality of the two means in the population. (But be careful when selecting the error term for this test. Regular ANOVA uses the within cell error, which is comparable to the final error term from Model 3 in regression, after all factors are in the model.)

The reference group for the B factor is Group 4. In Model 2 we see that the coefficient for BDUM1 = -3.500. Checking the data, we see that the mean for Group  $4 = 7.500$  while the mean for Group  $1 = 4.000$ . The difference is that Group 1 is 3.500 points lower than the reference group. The test of BDUM1 is a test of the difference between the population means for groups 1 and 4. Again, we should be thoughtful about choosing the appropriate error term.

Because of the way we calculated the interaction components, they overlap with the main effects substantially. The contribution of the interaction terms beyond the main effects are of interest, but the contribution of the main effects beyond the interactions is not generally useful. Thus, we should NOT interpret the tests of the main effects in the final model. Rather, we should interpret them at the step where they were entered into the model, which must be prior to the interactions.

The constant of 7.75 in Model 2 is the predicted value for a case that is equal to zero on all predictors, which is a case in cell A2B4 (no training, high stress), assuming no AB interaction. The mean for A2 is 5.75, which is  $+25$  above the grand mean of 5.50. The mean for B4 is 7.50, which is  $+2.00$  above the grand mean. The predicted value for cell A2B4, assuming no interaction, is the grand mean plus the row effect plus the column effect:  $5.50 + .25 + 2.00 = 7.75$ .